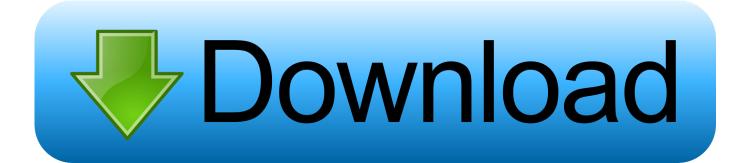

#### Outlook For Mac 2011 Update

| Select a                                                 | Rebuilding Main Identity                       |
|----------------------------------------------------------|------------------------------------------------|
| Step 1 of 5: Sca<br>Step 2 of 5: Ver<br>Step 3 of 5: Cop | nning<br>fying<br>ying records to new database |
|                                                          |                                                |
|                                                          | Cancel Done                                    |

Outlook For Mac 2011 Update

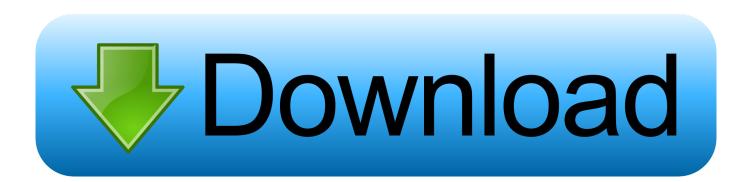

The following information is primarily intended for IT professionals who are deploying Office for Mac to the users in their organizations.

1. outlook update

- 2. outlook update 2020
- 3. outlook update 2019

If you need assistance, or have a question about this article, please call the Help Desk at 516-463-7777, or e-mail help@hofstra.

### outlook update

outlook update, outlook update mac, outlook update 2020, outlook update signature, outlook update 2019, outlook update password, outlook update 2021, outlook update address book, outlook update search bar moved, outlook update search bar, outlook update email <u>One For All Urc 7140 Manual</u>

For information about Office 2016 for Mac releases from September onward, see Release notes for Office 2016 for MacFor information about the features, security updates, and non-security updates that are included in a given release of Office for Mac, see Release notes for Office for Mac... edu Meanwhile, we'd like to know if you backed up the email data to a local email file yet... Learn moreStarting with the 16 17 release in September 2018, this information also applies to Office 2019 for Mac, which is a version of Office for Mac that's available as a one-time purchase from a retail store or through a volume licensing agreement. <u>Cloud Drive For Mac</u>

| Select                           | Rebuilding                        | Main Identity |     |      |  |
|----------------------------------|-----------------------------------|---------------|-----|------|--|
|                                  |                                   | Dave Ma       |     |      |  |
| Step 1 of 5: S<br>Step 2 of 5: V | erifving                          |               |     |      |  |
| Step 3 of 5: C                   | erifying<br>opying records to new | w database    |     |      |  |
|                                  |                                   |               |     |      |  |
|                                  |                                   |               |     |      |  |
|                                  |                                   |               |     |      |  |
|                                  |                                   |               |     |      |  |
| -                                |                                   | C             | col | Done |  |
|                                  |                                   | Can           |     |      |  |

On Mac App

## outlook update 2020

#### Best Free Small Business Accounting Software For Mac

Older versions up to and including 16 16 can be activated with an Office 2016 for Mac volume license.. If yes, you can import them into your Outlook for Mac 2011 client Also, we suggest that you upgrade to Outlook for Mac 2016 client for a better user experience.. Microsoft has backed off from the mess it made with a new version of AutoUpdate you can download now. Скачать Программу Музыка Шы ару

# outlook update 2019

#### Chutti Tv Program Download

For more information, see Microsoft Teams installations on a Mac For security reason, Microsoft has deprecated the use of SHA-1.. The update history information for version 16 16 and earlier also applies to Office 2016 for Mac, which is also a version of Office for Mac that's available as a one-time purchase.. NoteStarting with Version 16 21, Microsoft Teams will be installed by default for new installations if you're using the Office suite install package.. If you want early access to new releases, join the Office Insider program Most current packages for Office for MacThe following table lists the most current packages for the Office suite and for the individual applications.. All packages are 64-bit only The build date is listed in parentheses, in a YYMMDD format, after the version number.. The Office suite includes all the individual applications, such as Word, PowerPoint, and Excel.. The problem only happens if you're using both the Office 2016 Outlook For Mac 2011 UpdatesOutlook 2016 For Mac UpdateUpgrade Office 2011 For MacInstall Latest Outlook UpdatesOutlook For Mac 2011 Update-->Office for Mac that comes with a Microsoft 365 subscription is updated on a regular basis to provide new features, security updates, and non-security updates. 34bbb28f04 Jd 170 Lawn Mower Deck Manual

34bbb28f04

Meridian Mail Manual